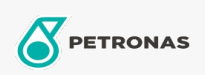

**Gas Engine Oil** 

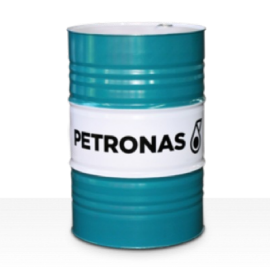

## **PETRONAS GEO NG**

## Range:

Long description: PETRONAS Geo NG Series is a premium performance natural gas engine oil specially developed for the lubrication of a wide range of spark-ignited gas-fuelled engines in order to improve fuel-efficiency and reduce emissions.

**A** Product data sheet

Viscosity: 40

Approvals / Meet Requirement - Only for IML: Caterpillar 3500 and 3600 series INNIO Jenbacher Class A & B gases, Type2, 3, 4 and 6 engines MAN MWM TR-0199-99-2015 Rolls Royce B35:40, C26:33 and K-G1, G2, G3 and G4 engines Wartsila

Sector(s) - For Businesses page: Paper & Pulp, Power Generation (nuclear), Construction